# **Unlock Your True Potential With Word 2019 Intermediate Word Essentials 2019!**

Are you tired of spending hours formatting your documents, struggling to keep up with the ever-evolving features of Microsoft Word? Look no further! Word 2019 Intermediate Word Essentials 2019 is here to save the day and help you unleash your document skills like never before.

Microsoft Word, a widely used word processor, offers a plethora of features and functionalities that allow users to create stunning documents. However, mastering these features can be overwhelming, and many users find themselves stuck in the basics, missing out on a world of possibilities.

#### **Why Should You Upgrade to Word 2019 Intermediate Word Essentials 2019?**

Word 2019 Intermediate Word Essentials 2019 takes your Word skills to the next level, empowering you to create professional, polished documents seamlessly.

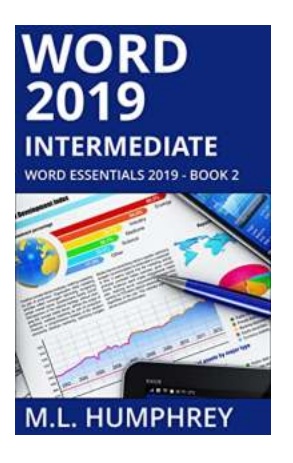

#### **[Word 2019 Intermediate \(Word Essentials 2019](http://epilogueepic.com/file/UlpFNnFHVDArbE03RGZpRm5HZ1ordDBBdjlacXdNSlVTT0tGV1JPUGE1NFE3c1FXalN3cmg5SUJ5YjdoYnpOcExwcnNrbkxmdTlmb0ZxWFNudWFoL0ZPTXpCZjk2VGRoeUxmL2ZQcVl0c0lCOW1WUHhNZnphMklFbm1TWlpJaFdIZ2haKzFWdmhobVE3bTZWenczdUpjMzBSWVM2VWVWK3FwWktzbkw0KzdzPQ==:f4.pdf)**

**Book 2)** by M.L. Humphrey (Kindle Edition)

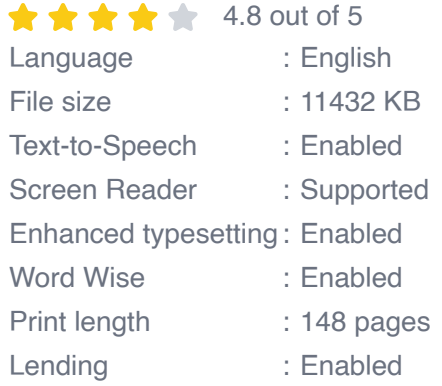

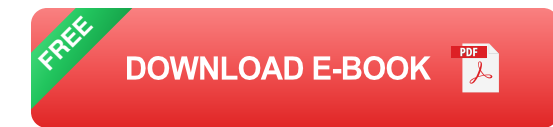

With this course, you'll dive into the advanced functionalities of Word 2019, learning everything from formatting tips to advanced editing techniques. Say goodbye to spending hours on tedious tasks, and say hello to efficiency and productivity!

#### **Unleash Your Creativity**

Word 2019 Intermediate Word Essentials 2019 unlocks a world of creativity, allowing you to truly customize your documents according to your unique style. Impress your colleagues, clients, or professors with attention-grabbing designs and layouts.

From stunning headers and footers to dynamic table formatting, you'll learn how to create visually appealing documents that stand out from the crowd. Say goodbye to dull, monotonous documents and hello to your newfound creativity!

#### **Efficiency at Your Fingertips**

Are you tired of spending hours on repetitive tasks? Word 2019 Intermediate Word Essentials 2019 will teach you how to become a master of efficiency.

Learn shortcuts, advanced formatting techniques, and time-saving editing tools that will revolutionize the way you work. With the knowledge gained from this course, you'll be able to breeze through your documents, leaving more time for the things that truly matter.

#### **Course Highlights:**

- **Advanced Formatting Techniques:** Learn how to create stunning designs,  $\blacksquare$ utilizing Word's advanced formatting features to make your documents visually appealing.
- **Advanced Editing and Proofreading:** Discover hidden editing functionalities, such as track changes and collaboration tools, to refine your documents with ease.
- **Tables and Graphs:** Master the art of creating dynamic tables and informative graphs to present your data effectively.
- **Collaboration Made Easy:** Learn how to collaborate seamlessly with others, using Word's powerful sharing and review features.
- **Document Automation:** Say goodbye to repetitive tasks by automating u, processes using Word's powerful automation tools.

Word 2019 Intermediate Word Essentials 2019 is designed to cater to individuals of all skill levels. Whether you're a beginner looking to enhance your Word skills or an advanced user seeking to further refine your expertise, this course has something for everyone.

Don't let your limited knowledge hold you back. Take a leap and unlock the true potential of Microsoft Word with Word 2019 Intermediate Word Essentials 2019!

Keywords: word 2019, intermediate word essentials 2019, Word skills, Microsoft Word, document skills, advanced formatting techniques, advanced editing, proofreading, collaboration, table, graph, automation

#### **[Word 2019 Intermediate \(Word Essentials 2019](http://epilogueepic.com/file/UlpFNnFHVDArbE03RGZpRm5HZ1ordDBBdjlacXdNSlVTT0tGV1JPUGE1NFE3c1FXalN3cmg5SUJ5YjdoYnpOcExwcnNrbkxmdTlmb0ZxWFNudWFoL0ZPTXpCZjk2VGRoeUxmL2ZQcVl0c0lCOW1WUHhNZnphMklFbm1TWlpJaFdIZ2haKzFWdmhobVE3bTZWenczdUpjMzBSWVM2VWVWK3FwWktzbkw0KzdzPQ==:f4.pdf)**

**Book 2)** by M.L. Humphrey (Kindle Edition)  $\star \star \star \star$  4.8 out of 5 Language : English

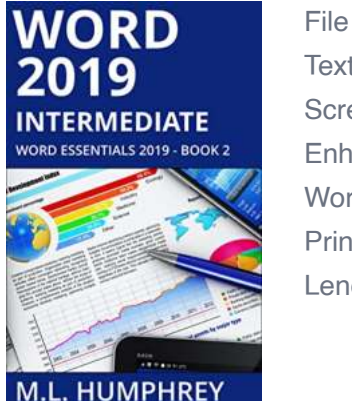

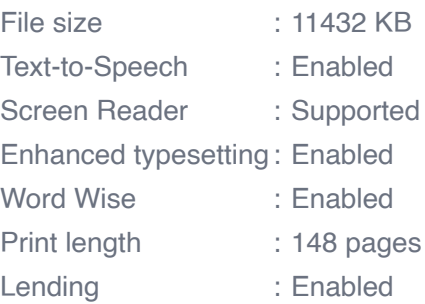

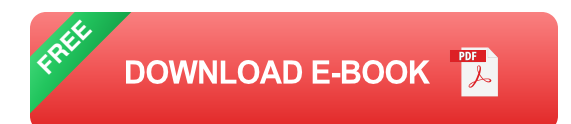

Word 2019 Intermediate expands upon the basics taught in Word 2019 Beginner.

Written specifically for users of Word 2019, this book covers more advanced topics such as breaks, styles, tables, track changes, and multilevel lists.

If you've mastered the basics of Word and are looking to move to the next level, this is the book for you.

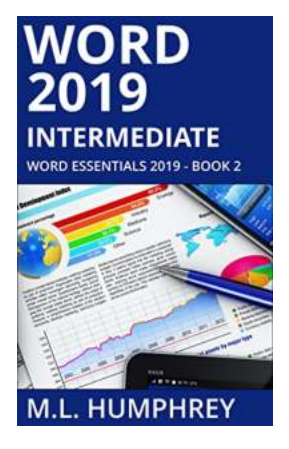

## **[Unlock Your True Potential With Word 2019](http://epilogueepic.com/guide/word-2019-intermediate-word-essentials-2019-2.html) Intermediate Word Essentials 2019!**

Are you tired of spending hours formatting your documents, struggling to keep up with the ever-evolving features of Microsoft Word? Look no further! Word 2019 Intermediate...

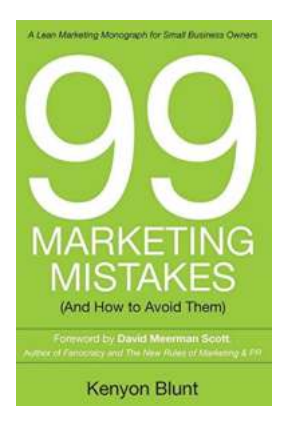

## **[99 Marketing Mistakes And How To Avoid Them](http://epilogueepic.com/99%20Marketing%20Mistakes%20And%20How%20To%20Avoid%20Them.pdf)**

Marketing is an essential aspect of any business, but it can be a tricky game to navigate. With so many dos and don'ts, it's easy to make mistakes that can have a...

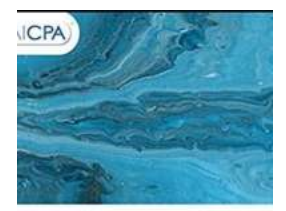

axation Essentials of LLCs nd Partnerships **IRRY TUNNELL**<br>JBERT RICKETTS

**[Taxation Essentials of LLCs and Partnerships:](http://epilogueepic.com/Taxation%20Essentials%20of%20LLCs%20and%20Partnerships%20AICPA%20Guide.pdf) AICPA Guide**

Understanding the taxation implications of LLCs and partnerships is essential for business owners and individuals operating under these structures. The American Institute of...

## **INTERMEDIATE EXCEL**

 $W<sub>H</sub>$ 

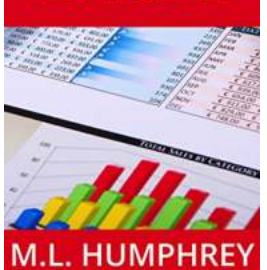

# **Essentials for Power Users**

**[The Ultimate Guide to Intermediate Excel: Excel](http://epilogueepic.com/guide/intermediate-excel-excel-essentials-2.html)**

Excel is a powerful data analysis tool that millions of people use daily for a variety of business purposes. While many are familiar with the basic...

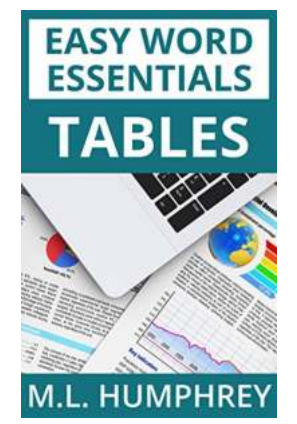

## **[Tables Easy Word Essentials Humphrey - The](http://epilogueepic.com/Tables%20Easy%20Word%20Essentials%20Humphrey%20-%20The%20Ultimate%20Guide.pdf) Ultimate Guide**

Tables are a crucial element in Microsoft Word, used for organizing and presenting data in a structured and visually appealing manner. Whether you are a student,...

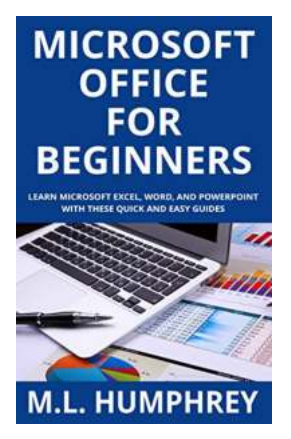

## **The Ultimate Guide to Microsoft Office for [Beginners - Start Your Journey with Humphrey!](http://epilogueepic.com/The%20Ultimate%20Guide%20to%20Microsoft%20Office%20for%20Beginners%20-%20Start%20Your%20Journey%20with%20Humphrey%21.pdf)**

Are you a beginner looking to explore the vast world of Microsoft Office? Look no further! In this comprehensive guide, we will introduce you to the essentials of Microsoft...

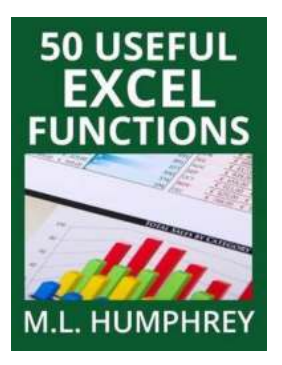

## **[50 Useful Excel Functions - Excel Essentials](http://epilogueepic.com/50%20Useful%20Excel%20Functions%20-%20Excel%20Essentials.pdf)**

Microsoft Excel is a powerful spreadsheet tool that is widely used in offices, businesses, and even in personal life for various purposes. From simple calculations to...

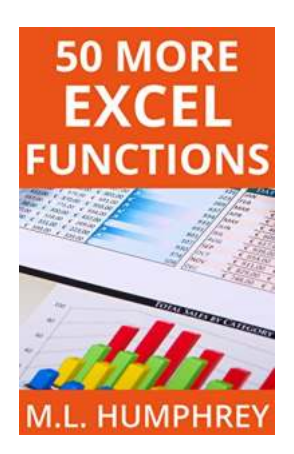

### **[50 More Excel Functions Excel Essentials](http://epilogueepic.com/50%20More%20Excel%20Functions%20Excel%20Essentials.pdf)**

Excel is a powerful tool that millions of people use every day for various purposes. From managing data to analyzing complex calculations, Excel has become an essential tool...